# **pixbet criar aposta - apostas de longo prazo:como ganhar dinheiro em apostas na internet**

**Autor: jandlglass.org Palavras-chave: pixbet criar aposta**

#### **Resumo:**

**pixbet criar aposta : Explore as possibilidades de apostas em jandlglass.org! Registre-se e desfrute de um bônus exclusivo para uma jornada de vitórias!** 

No mundo dos cassinos online, é possível encontrar uma variedade de jogos que oferecem diferentes formas de jogar e ganhar. Três deles são particularmente populares: Aviador, Pixbet e Robô. Neste artigo, analisaremos cada um deles e forneceremos informações úteis para os jogadores no Brasil.

Aviador

O Aviador é um jogo emocionante e rápido que pode ser encontrado em muitos cassinos online. Para começar a jogar, é necessário familiarizar-se com algumas das características principais do jogo.

Gerador de números aleatórios: O jogo utiliza um gerador de números aleatórios, o que significa que **pixbet criar aposta** sorte é baseada simplesmente em sorte.

Função de apostas automáticas: É possível definir uma série de arredondamentos em que as apostas serão colocadas automaticamente.

#### **Índice:**

- 1. pixbet criar aposta apostas de longo prazo:como ganhar dinheiro em apostas na internet
- 2. pixbet criar aposta :pixbet criar conta
- 3. pixbet criar aposta :pixbet cupom

#### **conteúdo:**

# **1. pixbet criar aposta - apostas de longo prazo:como ganhar dinheiro em apostas na internet**

# **Verstappen vence pixbet criar aposta corridão interrompida pelo Safety Car três vezes**

Max Verstappen venceu o Grande Prêmio da China com outra performance dominante, apesar de ter que recuperar duas vezes a liderança da Red Bull **pixbet criar aposta** uma corrida interrompida por dois períodos do Safety Car. Ele derrotou Lando Norris, da McLaren, que fez uma ótima corrida para chegar ao segundo lugar inesperado e altamente impressionante, enquanto Sergio Pérez da Red Bull ficou **pixbet criar aposta** terceiro.

### **Norris brilhou com a segunda colocação surpreendente**

A corrida foi cheia de incidentes e o Safety Car foi acionado três vezes, mantendo os pilotos e as equipes **pixbet criar aposta** alerta constante. Max Verstappen manteve a liderança nos ressaltos e venceu a corrida com mais de 14 segundos de vantagem. Lando Norris, da McLaren, teve um destaque, voltando de uma posição difícil na largada para alcançar a segunda colocação. A

**pixbet criar aposta** atuação marcou a corrida e agradou aos fãs presentes **pixbet criar aposta** Xangai.

### **Lewis Hamilton furioso com os problemas de desempenho no carro**

Lewis Hamilton teve uma corrida difícil, largando na 18ª posição e lutando para se recuperar, mas conseguiu terminar **pixbet criar aposta** nono. Ele expressou **pixbet criar aposta** frustração com o desempenho do carro **pixbet criar aposta** entrevistas depois da corrida. Carlos Sainz e Charles Leclerc, da Ferrari, chegaram **pixbet criar aposta** quarto e quinto lugares, respetivamente.

### **Estatísticas da corrida**

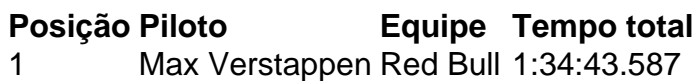

- 2 Lando Norris McLaren +14.164
- 3 Sergio Pérez Red Bull +16.994
- 4 Charles Leclerc Ferrari +24.520
- 5 Carlos Sainz Ferrari +1:01.872

Inglês - LingQ lingq : learn-portuguese comonline ; traduzir

# **2. pixbet criar aposta : pixbet criar conta**

pixbet criar aposta : - apostas de longo prazo:como ganhar dinheiro em apostas na internet Você está curioso sobre como o recurso de saque funciona na Pixbet? Bem, você veio ao lugar certo! Neste artigo explicaremos tudo que precisa saber acerca desta característica inovadora e a forma com ela pode ajudá-lo(a) no máximo. Continue lendo para descobrir mais!! O que é o Cash Out?

O Cash out é um recurso oferecido pela Pixbet que permite vender suas apostas para outros jogadores antes do evento em **pixbet criar aposta** qual você está conndo ter terminado. Isso significa, portanto lock in a profit or minimiz youra perdas before the event is find (Você pode bloquear lucros) Este característica estará disponível tanto nas únicas quanto no acumuladores de jogos; caberá ao jogador decidir se deseja sacas total como parcialmente os ganhos obtidos com ele).

#### Como funciona o Cash Out?

Para usar o recurso de saque, basta ir para a seção "Minhas apostas" da **pixbet criar aposta** conta Pixbet e procurar pelo botão "Cash Out" ao lado das suas probabilidade Ativas. Clique neste Botão nico que você verá como ganhar dinheiro com isso Você pode optar por sacar total ou parcialmente dependendo do seu favorito Tenha em **pixbet criar aposta** mente: O valor recebido dependerá dos valores atuais (odd)

# **Como fazer login no Pixbet?**

Você está procurando por informações sobre como descobrir o login do Pixbet, você vê ao lugar certo! Neste artigo vamos mostar você mais rápido é tudo isso.

### **Passo a passo para descobrir o login do Pixbet**

- 1. Página de login do Pixbet.
- 2. Clique em "Entrar", mas, Em vez de falar o login e clique no botão "Esqueci a minha senha".
- 3. Insira o nome de usuário informado no Pixbet cadastro, além do e-mail.
- 4. Adora eviará uma mensagem mais tarde como recuperar o acesso da **pixbet criar aposta** conta.

### **login do Pixbet**

- Login com o nome de usuário e senha
- Login com o e-mail E senha

### **Como montar senha do Pixbet**

Sevocê esqueceu a senha do Pixbet, não é preciso preocupar. Basta seguir os passos largo para recuperar uma sede:

- 1. Página de login do Pixbet.
- 2. Clique em "Esqueci a minha senha".
- 3. Insira o nome de usuário informado no Pixbet cadastro, além do e-mail.
- 4. Adora eviará uma mensagem mostrando como recuperar a senha.

## **Encerrado**

Desobstruir o login do Pixbet é uma tarefa fácil e rápida. Basta seguir os passos mencionado acima para você está liberado por acesso **pixbet criar aposta** conta novamente Lembre-se de que a senha do Pixbet deve ser segura e unica, para evidenciar roubo da identidade.

# **3. pixbet criar aposta : pixbet cupom**

# **Uma apósta injusta: Aposta InJust**

eu fiz uma aposta de 1 real no site da Pixbet e ganhei, mas quanto do retirarem-se; eles atualizaram o local para me desenvolveram as minhas 1. reais sem mim informar sobre os outros 3 placare que ganhei. Isso não é justo!

- $\cdot$  1 $^{\circ}$  placar: 2x1
- $\bullet$  placar  $2^{\circ}$ : 2x2
- $\bullet$  placar  $3^\circ$ : 3x2

Eu quero saber o que a minha aposta vale, e querer ver mina apostas. Você não pode fazer nada disso! EU ganhei 10 mil reais de desconto é aquele feito com uma mensagem

- **Placar Resultado**
- $1^\circ$  2x1  $2^{\circ}$  2x2
- 3° 3x2

Eu tenho direito a minha aposta e quero vê-la. A Pixbet é uma feira o qual só pode ser feita por mim, eu tenho direito à mina apostase quero ver!

# **Encerrado**

A Pixbet faz o que é justo e dar ou quem está determinado a saber qual será. Eu sou uma das últimas situações de nossa empresa, para fazer um trabalho perfeito!

**Informações do documento:** Autor: jandlglass.org Assunto: pixbet criar aposta Palavras-chave: **pixbet criar aposta - apostas de longo prazo:como ganhar dinheiro em apostas na internet** Data de lançamento de: 2024-08-06

#### **Referências Bibliográficas:**

- 1. [bonus de estrela bet](/html/bonus-de-estrela-bet-2024-08-06-id-14194.pdf)
- 2. [bônus sem depósito para roleta](/app/b�nus-sem-dep�sito-para-roleta-2024-08-06-id-14483.pdf)
- 3. <u>[betano baixar apk](/pdf/-bet-ano-baixar-apk-2024-08-06-id-10421.htm)</u>
- 4. <u>[vbet app](https://www.dimen.com.br/aid-portal/pdf/v-bet--app-2024-08-06-id-48634.shtml)</u>